## 2.67 - Eylül 2020

## Sürümde Yer Alan Yenilikler

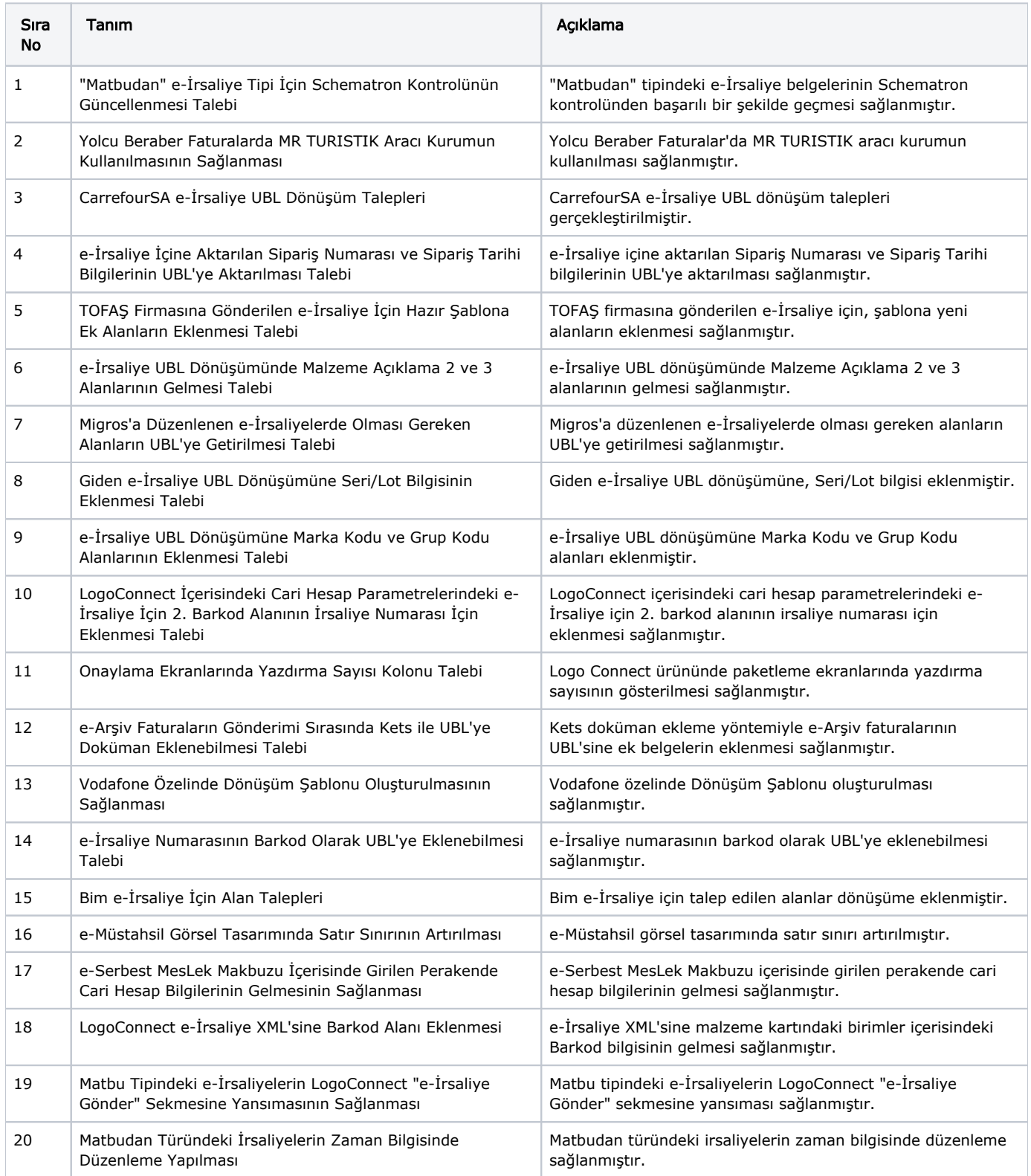

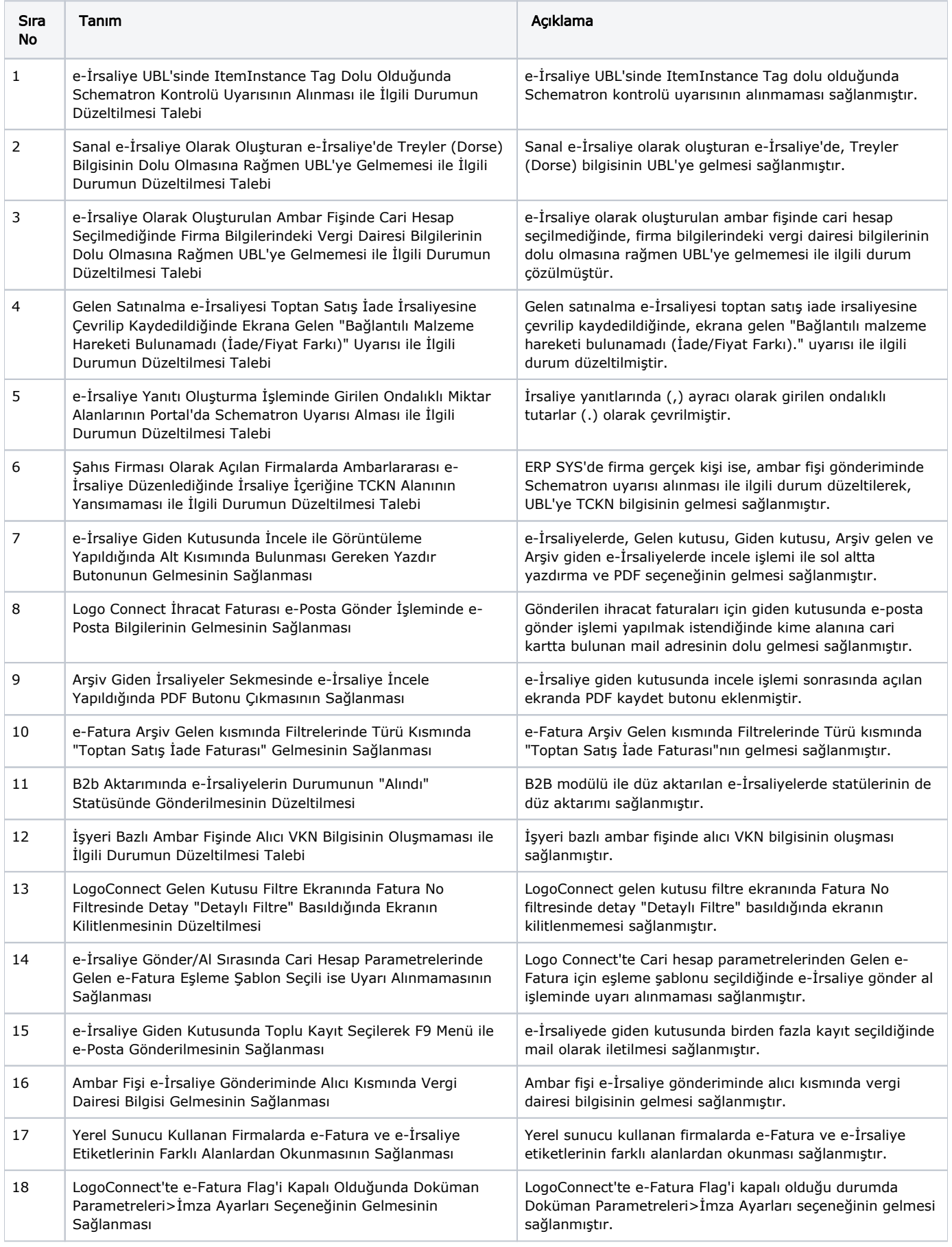

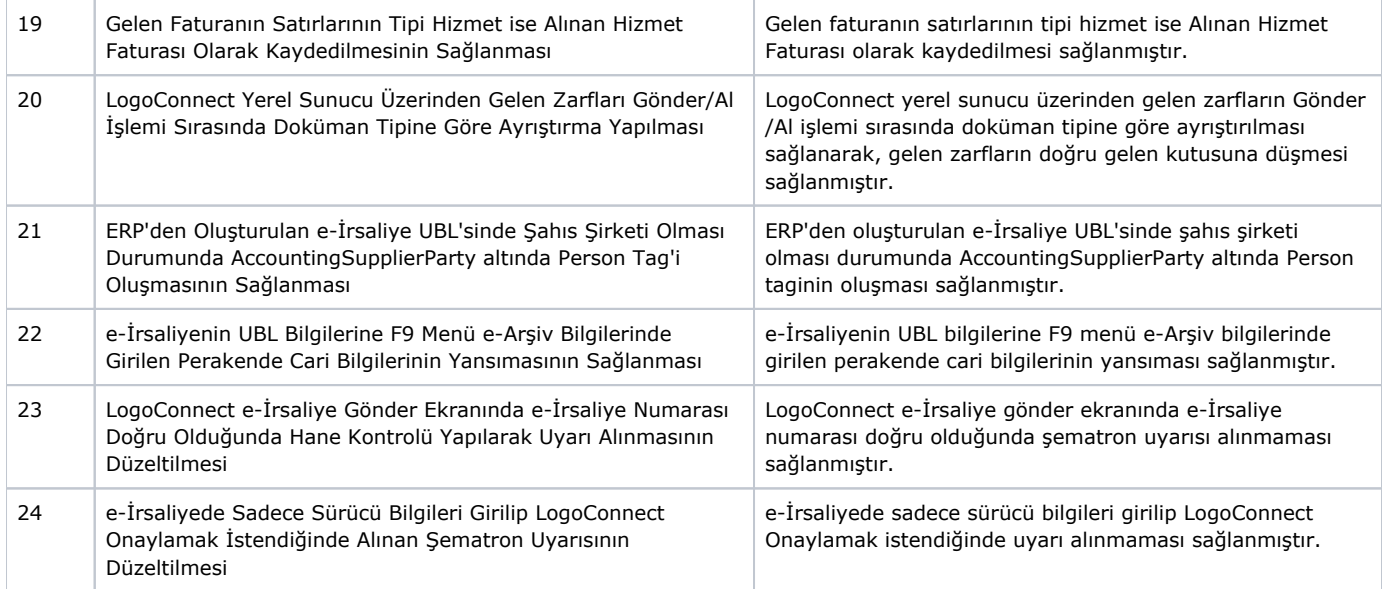